## Zubehör

**Mikrofonvorverstärker**: Einige Computerprogramme, die mit Spracherkennung arbeiten, erwarten eine bestimmte Mikrofon-Lautstärke. Falls der Mikrofon-Eingang Ihres Computers zu unempfindlich ist, kann das IF-C1 mit einem zusätzlichen Mikrofon-Vorverstärker nachgerüstet werden. Informationen hierzu erhalten Sie im Fachhandel oder direkt bei AudioConsultant. (www.audio-consultant.de)

**Anschlußkabel**: Sowohl das Kabel zum Anschluss Ihrer Tonquelle an das IF-C1 (meist 3,5mm Klinkenstecker an beiden Enden) als auch das Kabel zwischen IF-C1 und Hörgerät oder CI erhalten Sie im Fachhandel oder direkt bei AudioConsultant (www.audio-consultant.de)

**Ersatznetzteile** und andere Ersatzteile wie Knopfkappen etc. erhalten Sie direkt bei AudioConsultant:

AudioConsultant Tel.: 069-653751 Fax: 069-65300835 Mail: audio-consultant@t-online.de

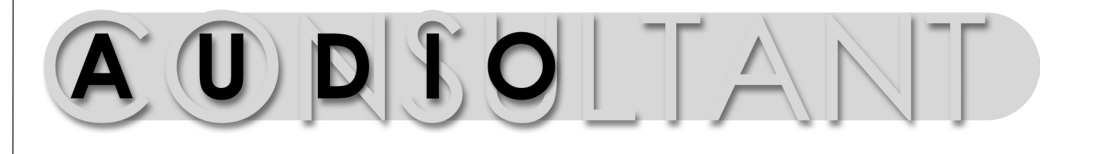

**IF-C1 Audio-Interface**

# **Bedienungsanleitung**

## Inhaltsverzeichnis

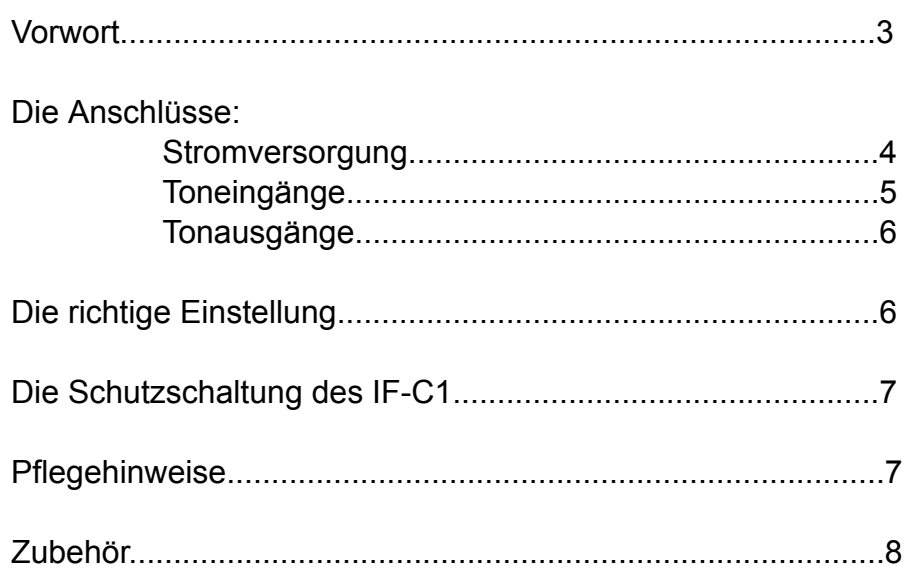

Zusätzlich zu der individuellen Lautstärke für jeden Ausgang ist die maximal erzielbare Lautstärke für alle Ausgänge gemeinsam fest einstellbar. Dazu befindet sich auf der rechten Seite des Gerätes ein Loch, durch das mit einem kleinen Schraubendreher ein Regler erreichbar ist. Hier kann die Gesamtlautstärke an die angeschlossene Quelle angepasst werden, um wie oben beschrieben die Lautstärke mit den entsprechenden Reglern über den Ausgängen individuell optimal einstellen zu können.

#### Die Schutzschaltung des IF-C1

Zum Schutz vor überraschenden Lautstärken nach dem Anschließen eines Hörgerätes unabhängiog von der Stellung des Lautstärkereglers , verfügt das IF-C1 über eine "intelligente" Schutzschaltung.

Immer, wenn der Anschlussstecker eines Hörgerätes aus der Buchse gezogen wird, schaltet das IF-C1 den zugehörigen Ausgang stumm. Die **Aktiv** - LED erlischt. Ein wieder eingestecktes Hörgerät erhält erst ein Signal, nachdem der Lautstärkeregler über seinen Schaltpunkt hinaus vollkommen nach links (leise) gedreht wurde. Die **Aktiv** - LED leuchtet wieder. So wird erreicht, dass die Lautstärke immer von der leisesten Position an geregelt wird.

Der Standard Kopfhörerausgang ist immer aktiv geschaltet.

#### Pflegehinweise

Zur Reinigung des Gerätes verwenden Sie bitte kein Wasser oder andere flüssige Reinigungsmittel.

## Vorwort

## 3) Die Ausgänge

Die Ausgänge zum Anschluß von Hörgeräten, CI und eines Standard Kopfhörers befinden sich an der Vorderseite des IF-C1. Rechts und links ist jeweils ein Ausgang für Hörgeräte etc. angeordnet. Auch hier werden 3,5mm Klinkenbuchsen verwendet.

Bitte verwenden Sie ein Kabel, in das kein Dämpfungsglied eingebaut ist.

Die Begrenzung des Pegels von sehr lauten Quellen wie zum Beispiel CD-Playern ist im IF-C1 bereits enthalten. Passende Anschlußkabel sind im Fachhandel oder als Zubehör direkt bei AudioConsultant erhältlich. (www.audio-consultant.de)

Über jedem Ausgang befindet sich der zugehörige Lautstärkeregler. Neben den Ausgangsbuchsen zeigt eine rote Leuchtdiode an, ob der entsprechende Ausgang freigeschaltet (**Aktiv**) ist. (Siehe "Die Schutzschaltung, S. 7)

Der Kopfhörer-Ausgang befindet sich in der Mitte des Gerätes, hier kann ein Kopfhörer mit 6,5mm Klinkenstecker angeschlossen werden.

Der Lautstärkeregler befindet sich auch hier oberhalb der Ausgangsbuchse. Wie schon erwähnt, zeigt die Leuchtdiode oberhalb des Kopfhörerausgangs die Betriebsbereitschaft des Gerätes an. Der Kopfhörerausgang ist immer aktiv.

# Die richtige Lautstärke-Einstellung

Die Tonquelle wird vom IF-C1 kommend im Hörgerät mit dem Signal des Hörgeräte-Mikrofons gemischt. Umweltgeräusche und das Signal der Tonquelle sind gleichzeitig hörbar. Die Lautstärke des IF-C1 sollte so eingestellt werden, daß die Tonquelle gut hörbar ist, ohne die Umweltgeräusche völlig zu überdecken und den Hörer damit von seiner Umwelt "abzuschneiden".

Oberstes Ziel bei der Entwicklung des IF C1 war die Sicherheit des Anwenders. Das Interface enthält deshalb eine "intelligente" Elektronik, die ungewollte Lautstärken zuverlässig verhindert. Nach jedem Anschließen eines Hörgerätes ist die Lautstärke unabhängig von der Position des Lautstärkereglers zunächst automatisch auf "0" geregelt. Erst von dieser Nullposition aus kann die gewünschte Lautstärke individuell für beide Hörgeräte-Ausgänge wieder eingestellt werden. So werden ungewollte Pegel zuverlässig vermieden.

Zusätzlich ist die maximal mögliche Lautstärke fest einstellbar, um den Benutzer vor zu hohen Pegeln zu schützen und das Gerät an die individuellen Anschlusswerte der benutzten Hörgeräte und Tonquellen anzupassen.

Auch interaktive Software wird unterstützt: das IF-C1 ermöglicht den direkten Anschluss eines Mikrofons, sodass ein umständliches Anschließen an der Rückseite des Computers nicht nötig ist.

Zum Einsatz an einem Computer:

Viele Programme aus dem Bereich der Lernsoftware nutzen die hinter dem Schlagwort "Multimedia" stehenden Möglichkeiten moderner PCs aus, indem sie Schrift, Bild und Ton gleichermaßen einsetzen, um eine möglichst intensive Lernsituation zu schaffen. Betrachtet man den Bereich der Computerspiele, stellt man fest, dass sie gerade bei Jugendlichen ein wichtiger Gesprächsstoff sind. Sie können entspannen, aber auch Gemeinsamkeiten schaffen und so soziale Kontakte fördern. In vielen Fällen ist hier die

Verwendung von Lautsprechern am PC ungünstig, entweder wegen störender Umweltgeräusche, oder weil durch einen zu hohen erforderlich Lautstärkepegel die Umgebung gestört würde. Für beide Anwendungen gilt: Es ist von Vorteil, wenn Hörgeräte und Cochlear-Implantate direkt an den Tonausgang des PCs angeschlossen werden können.

Der Einsatz an anderen tonerzeugenden Geräten:

Viele moderne Tasteninstrumente (Keyboards), tragbare CD Player, Camcorder und andere Geräte der Unterhaltungselektronik besitzen einen Tonausgang, an den eine Verstärkeranlage oder aktive Lautsprecherboxen angeschlossen werden können. Auch hier gelten die gleichen Einwände wie bei den Lautsprechern am PC. Es ist also ebenfalls von Vorteil, Hörgeräte und Cochlear-Implantate direkt an den Ton-Ausgang dieser Geräte anschließen zu können.

Anschlussmöglichkeiten:

- Zwei getrennt regelbare Ausgänge mit spezieller Schutzschaltung zum Anschluss von Hörgeräten oder CI-Prozessoren.
- Aktiv-Anzeige für die Hörgeräte-Ausgänge.
- Ein regelbarer Kopfhörerausgang.
- Ein Mikrofoneingang, direkt durchgeschaltet zum Mikrofoneingang des Computers. (Mikrofon-Vorverstärker nachrüstbar)
- Externes Steckernetzteil, dadurch keine gefährliche Spannung im Gerät.
- 1) Verbinden Sie zunächst das IF-C1 mit dem mitgelieferten Netzgerät. Der Anschluss befindet sich an der Rückseite des Gerätes und ist mit **12V DC** beschriftet. Obwohl das IF-C1 gegen falsche Polung und eine zu hohe Versorgungsspannung geschützt ist, sollte nur das mitgelieferte Netzgerät verwendet werden. Nach dem Anschließen des Netzgerätes sollte die mittlere der drei Leuchtdioden auf der Vorderseite des Gerätes leuchten und damit die Betriebsbereitschaft anzeigen.
- 2) Auch die Tonquellen werden auf der Rückseite des Gerätes angeschlossen. Dazu stehen die Buchsen **Line Eingang** und **Mikrofon Eingang** zur Verfügung.

Am **Line Eingang** wird die Quelle angeschlossen, die Sie an den drei getrennt regelbaren Ausgängen an der Vorderseite des Gerätes hören können.

Der **Mikrofon Eingang** und sein direkt daneben angeordneter Ausgang (mit **Zum Computer** beschriftet) dienen dazu, ein Mikrofon am IF-C1 anzuschließen, dessen Signal dann unbeeinflußt über den Ausgang zum Beispiel an den Mikrofon-Eingang Ihres Computers weitergeleitet werden kann.

Dadurch entfällt das umständliche Anschließen des Mikrofons an der Rückseite des Computers.

Das Mikrofonsignal ist nur dann an den Ausgängen des IF-C1 hörbar, wenn das benutzte Programm dieses Signal an seinem Line Ausgang wiedergibt.

**Line Eingang**, **Mikrofon Eingang** und **Ausgang** verwenden 3,5mm Klinkenbuchsen. Passende Kabel sind im Fachhandel oder als Zubehör direkt bei AudioConsultant erhältlich. (www.audio-consultant.de)